8 7 6 5

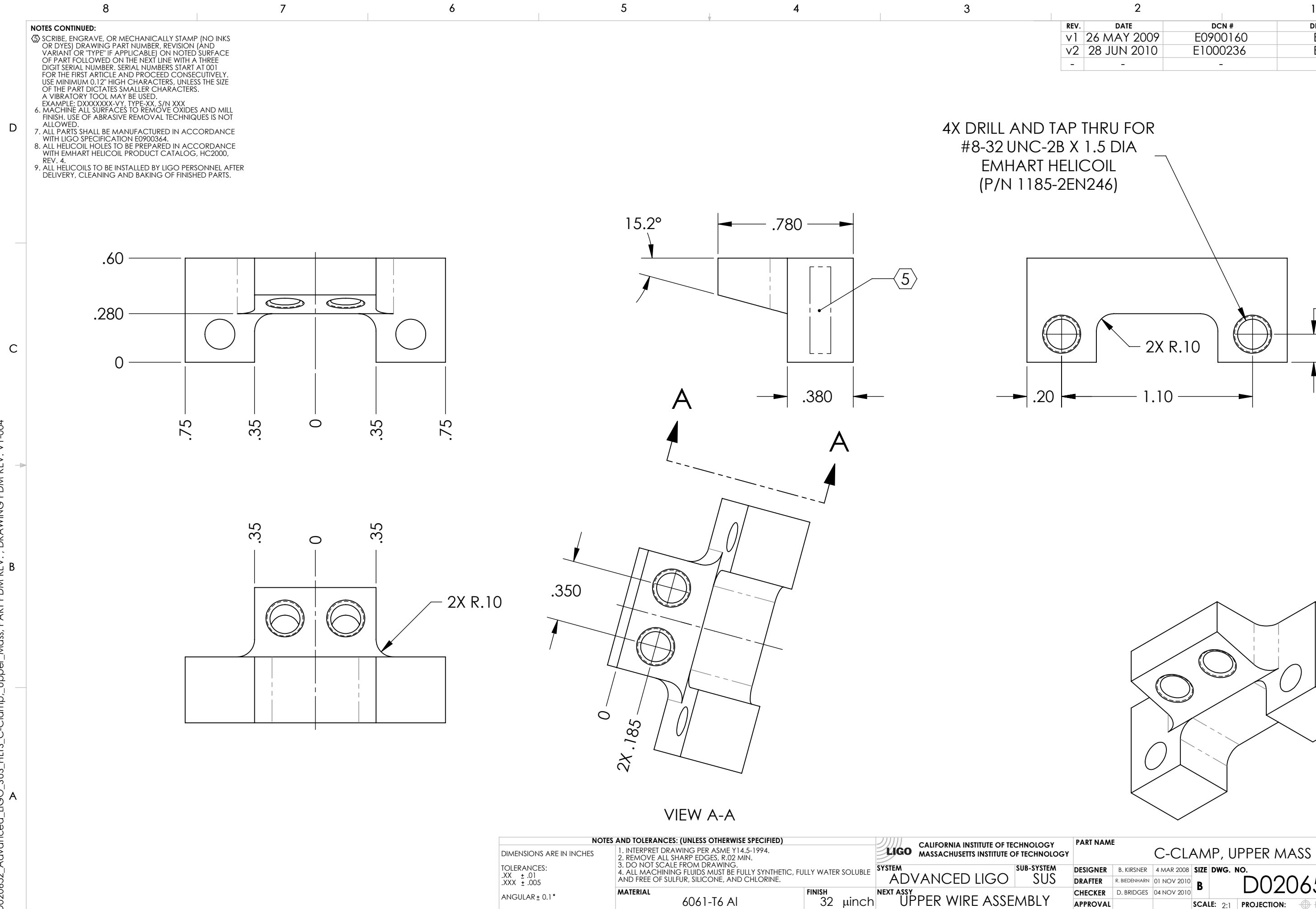

 $ANGULAR \pm 0.1$ <sup>.</sup>

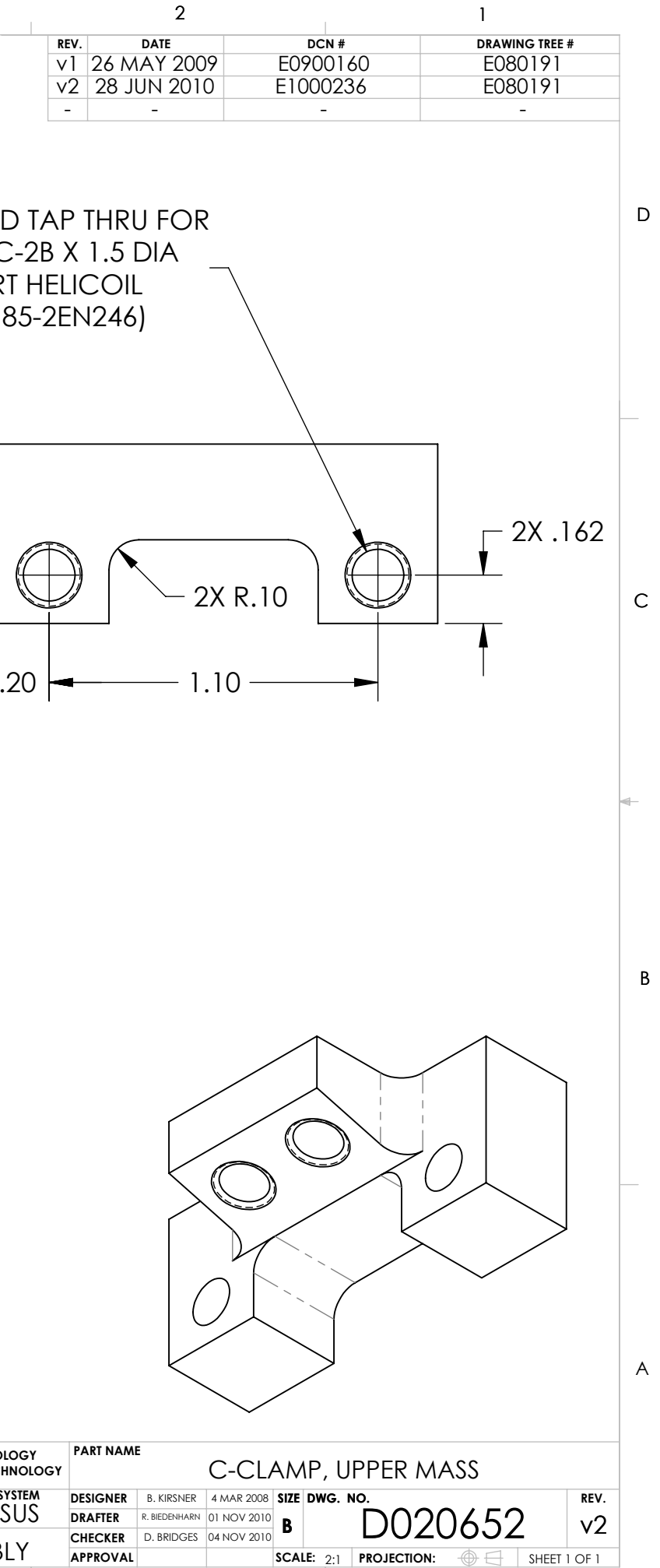